# Quentinha: Um aplicativo voltado à divisão de gastos de estudantes com refeições

## Lucas da S. Ferreira, Paulo H. R. Abreu, Matheus R. A. Melo, Joao Vitor do Nascimento, Elthon Oliveira ˜

<sup>1</sup> Universidade Federal de Alagoas - *Campus* Arapiraca Núcleo de Ciências Exatas (NCEx) Laboratório Multidisciplinar de Computação / Coletivo EIDI

{lucas.ferreira,paulo.abreu,matheus.melo,elthon}@arapiraca.ufal.br,

vitornascimento0@gmail.com

*Abstract. During academic life it is common for students to be permanently upto-date throughout the university. And the fact that there are still a large number of meals at the University Restaurant (UR), with the daily stay of students, causing them to have more of their meals around campus for a higher cost. In spite of this, Quentinha was developed, an application that aims to facilitate the search for people who are divided into a meal, aiming for saving their money. The purpose of this article is to present the application that is currently being developed, but there is already an available beta version.*

*Resumo. Durante a vida academica ˆ e comum que os alunos precisem perma- ´ necer o dia inteiro na universidade. E o fato de muitas universidades ainda nao disporem de um Restaurante Universit ˜ ario prejudica a perman ´ encia di ˆ aria ´* dos estudantes, fazendo com que estes tenham que realizar suas refeições nos *arredores do campus por um custo mais elevado. Diante disto, foi criado o Quentinha, um aplicativo que visa facilitar a busca por pessoas interessadas* em dividir uma refeição e, com isto, economizar dinheiro. O objetivo deste ar*tigo e apresentar o aplicativo que atualmente se encontra em desenvolvimento, ´ mas com uma versão beta já disponível.* 

## 1. Introdução

Quando o aluno ingressa na universidade, é comum que exista um choque cultural, principalmente em relação à rotina diária dentro da universidade, que aos poucos vai tomando grande parte do tempo de suas vidas. À medida em que se avança e que se adquire conhecimento e experiência, os estudantes naturalmente se envolvem em atividades fora da sala de aula - projetos de pesquisa, extensão, seminários, etc. - e, consequentemente, precisam estar presentes durante o dia inteiro.

Passar o dia inteiro na universidade requer um certo planejamento, e cuidados com a alimentação, sem dúvida, é um destes. Algumas universidades, como a Universidade Federal de Alagoas, ainda não dispõem de Restaurante Universitário (RU) em todos os seus campi e suas respectivas unidades educacionais, o que dificulta de maneira crítica a permanência dos alunos. Isto faz com que os estudantes tenham que comprar suas refeições por um preço mais elevado em estabelecimentos nos arredores do campus.

Uma estratégia bem comum adotada pelos estudantes para economizar na hora da alimentação é dividir a refeição com algum colega. Porém, caso aconteça de o colega faltar ou por incompatibilidade entre os horários, o estudante fatalmente pode não conseguir outra pessoa que esteja interessada em dividir a refeição. Isto pode comprometer sua programação no campus para o resto do dia. Pode ser comprometida até a semana, visto que normalmente o orçamento dos estudantes é bastante apertado.

Diante deste problema, é proposto o aplicativo nomeado de *Quentinha*, que está em fase de desenvolvimento. Contudo, já existe uma versão beta disponível para *download*. O *Quentinha* tem como proposta resolver os problemas supracitados, facilitando a busca de pessoas interessadas em dividir a refeição de modo que ambos consigam economizar seu dinheiro e se sintam satisfeitas com a companhia.

## 2. Materiais e Metodos ´

O desenvolvimento do Quentinha tem adotado a metodologia de desenvolvimento agil XP ´ (*eXtreme Programming*).

Para construir o aplicativo proposto, estão sendo utilizadas algumas ferramentas que são voltadas ao desenvolvimento de aplicações web e *mobile*, a saber: AngularJS<sup>1</sup>, Cordova<sup>2</sup>, Ionic Framework<sup>3</sup> e Firebase<sup>4</sup>. A seguir, são descritas detalhadamente cada uma das ferramentas supracitadas.

#### Frameworks

O Ionic Framework é um SDK<sup>5</sup> de software livre que permite aos desenvolvedores criar aplicativos *mobile* de alta qualidade e desempenho usando tecnologias familiares conhecidas (HTML, CSS e JavaScript) [Ionic Framework, 2018]. O *framework* une AngularJS, Cordova e bibliotecas JavaScript, possibilitando a criação de aplicativos *mobile* baseados em *webview*. As aplicações móveis criadas a partir desta técnica são chamados de aplicativos híbridos. Pois, são o resultado de uma junção do projeto nativo de uma plataforma escolhida com a linguagem *web*. Assim, o desenvolvedor cria o aplicativo como se fosse um site responsivo, buscando uma aparência de aplicativo *mobile* convencional.

A função do Cordova é encapsular todo o código gerado pelo AngularJS e criar um projeto para a plataforma escolhida - Android ou iOS. Portanto, o desenvolvedor irá criar um aplicativo Android e iOS codificando apenas uma vez. E, ao fim do desenvolvimento, o programador irá apenas especificar ao Cordova qual a plataforma e a versão do aplicativo desejadas e todo o projeto é criado automaticamente.

O AngularJS é um *framework* escrito em JavaScript. No entanto, a linguagem usada para o desenvolvimento de aplicações é o TypeScript. O site oficial da linguagem descreve brevemente que o TypeScript é um superconjunto digitado de JavaScript que compila para JavaScript simples [TypeScript, 2018]. Ou seja, o TypeScript ao ser compilado, gera código JavaScript. Esse processo se chama *transpilação*.

<sup>1</sup>https://angularjs.org

<sup>2</sup>https://cordova.apache.org

<sup>3</sup>https://ionicframework.com

<sup>4</sup>https://firebase.google.com

 $5$ Software Development Kit (SDK), ou kit de desenvolvimento de software é um conjunto de ferramentas de desenvolvimento de software que permite a criação de aplicativos para determinada plataforma, framework, software, hardware, etc.

TypeScript não é uma linguagem totalmente nova, é apenas um superconjunto de JavaScript que traz consigo alguns conceitos de programação, os quais o JavaScript nativamente não dá suporte. Um desses conceitos é a tipagem de dados. Essa é a diferença mais significativa entre JavaScript e TypeScript, visto que a primeira é uma linguagem dinamicamente tipada, enquanto que a segunda é tanto dinamicamente tipada quanto fortemente tipada, entregando ao desenvolvedor diferentes opções de lidar com tipos de dados. TypeScript também aborda um conceito importante em programação de alto nível, que é a Orientação a Objetos, de forma mais abstrata, como por exemplo, o Java.

### Banco de dados

No aplicativo utiliza-se o banco de dados Firebase. Firebase é uma tecnologia atualmente mantida pela Google, que não é apenas um banco de dados, e sim, um conjunto de funcionalidades. No *Quentinha*, utiliza-se os seguintes recursos: Firebase Realtime Database e o Firebase Cloud Messaging.

O Firebase Realtime Database é um banco de dados NoSQL<sup>6</sup> hospedado na nuvem. Com ele, você armazena e sincroniza dados entre os seus usuários em tempo real [Firebase, 2018a]. Este é o serviço mais antigo da tecnologia, que foi o propulsor do seu reconhecimento e disseminação entre os programadores no mundo todo, até ser adquirido pela Google. Sua estrutura é bem simples e muito conhecida entre os desenvolvedores web. É uma estrutura similar a uma árvore, conhecida como JSON.

O Firebase Cloud Messaging (FCM, na sigla em inglês) oferece uma conexão confiavel e com baixo consumo de bateria entre servidor e dispositivos para enviar e rece- ´ ber mensagens e notificações no Android, no iOS e na Web sem custo nenhum [Firebase,  $2018b$ ]. É um serviço disponibilizado pelo Firebase, que é bastante utilizado em aplicativos de mensagens instantâneas como o WhatsApp e o Telegram.

#### 3. Quentinha

Como dito anteriormente, existe uma versão do *Quentinha*<sup>7</sup> lançada em fase de testes. Esta versão foi disponibilizada objetivando identificar possíveis *bugs*, identificar possíveis novos requisitos, e coletar informações sobre usabilidade a partir das avaliações dos usuários. A versão beta tem as seguintes funcionalidades: cadastro de preferências de alimentação, convite de pessoas, listagem de convites pendentes, *chat* e listagem das últimas conversas. É planejado que a versão em desenvolvimento esteja disponível nas plataformas Android e iOS.

Diante de algumas avaliações já feitas por usuários da versão beta, boa parte da interface passou por uma remodelagem, mas a maioria das funcionalidades permanece nesta nova versão. Contudo, o recurso de *chat*, que proporciona a conversa entre os alunos interessados em dividir a refeição, deverá ser descontinuado. Objetivando deixar a ferramenta *Quentinha* mais leve, tal responsabilidade sera delegada ao aplicativo WhatsApp. ´

 $6E$  um termo genérico para uma classe definida de banco de dados que fornecem um mecanismo para armazenamento e recuperação de dados que são modelados de formas diferentes das relações tabulares usadas nos bancos de dados relacionais.

<sup>7</sup>https://play.google.com/store/apps/details?id=br.eidi.coletivo. quentinha

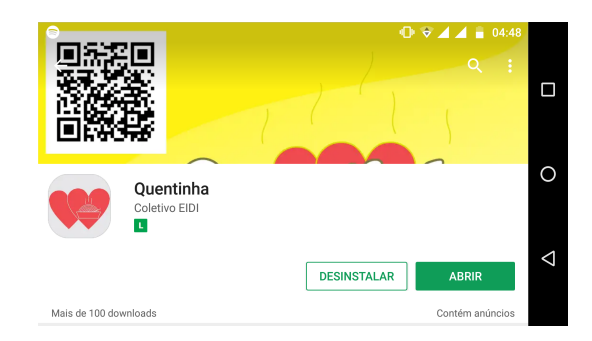

**Figura 1. Publicac¸ao do ˜** *Quentinha* **na Google Play Store.**

A Figura 1 apresenta a versão beta do aplicativo que está disponível gratuitamente para *download* na Google Play Store, podendo ser adquirido apenas por usuários de *smartphones* com o sistema operacional Android. Foi objetivo manter a interface do aplicativo simples. A tela inicial (Figura 2(a)) exibe no canto superior esquerdo três barrinhas que indicam um menu lateral, que pode ser acessado arrastando o dedo da esquerda para a direita. No topo, há uma barra de pesquisa e abaixo são exibidas as pessoas disponíveis. Para cada pessoa são fornecidos o nome, a foto e um percentual que indica o quanto as preferências de refeição daquela pessoa são compatíveis com as preferências do usuário. O menu lateral (Figura  $2(b)$ ) apresenta as demais funcionalidades.

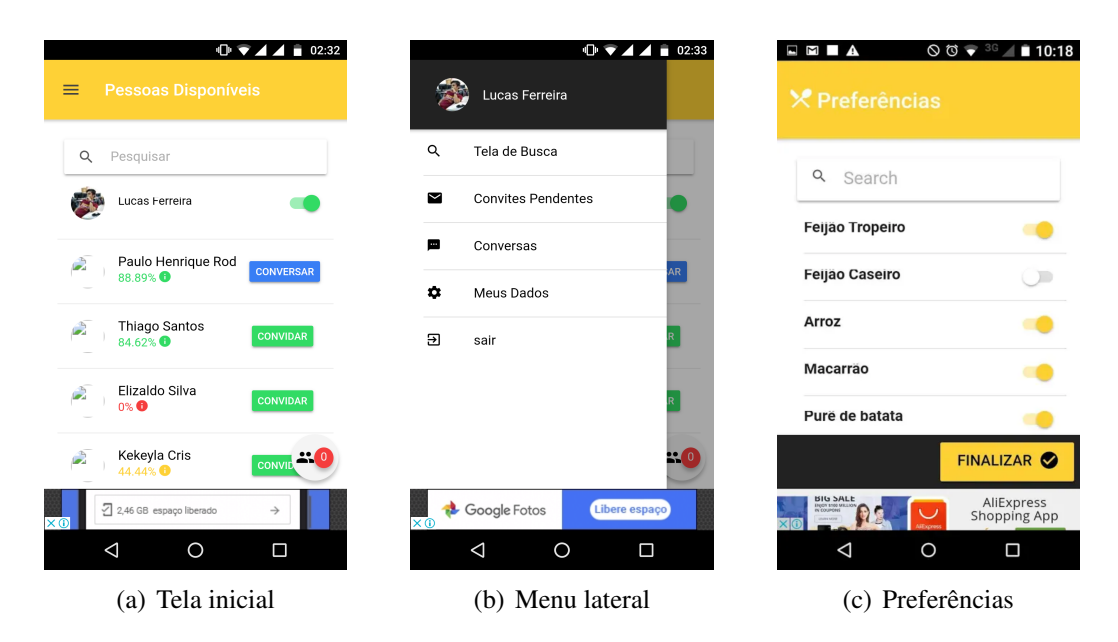

**Figura 2. Algumas telas do aplicativo.**

Ao clicar na opção Tela de Busca, o usuário é redirecionado para a tela inicial, que foi apresentada na Figura 1. A opção Convites Pendentes mostra uma lista de convites  $(Figura 3(a))$  que outras pessoas fizeram para o usuário, ficando a critério dele aceitar ou recusar. A opção Conversas exibe todas as conversas que o usuário teve com outras pessoas (Figura 3(b)). A opção Meus Dados exibe os dados pessoais, onde o estudante pode editá-los sempre que lhe for conveniente (Figura 3(b)). A opcão Sair redireciona o usuário para a tela de *login*. Vale salientar que, as preferências (Figura 3(c)) de refeição, na versão corrente, são adicionadas uma única vez, que é no momento em que o usuário

entra pela primeira vez no aplicativo.

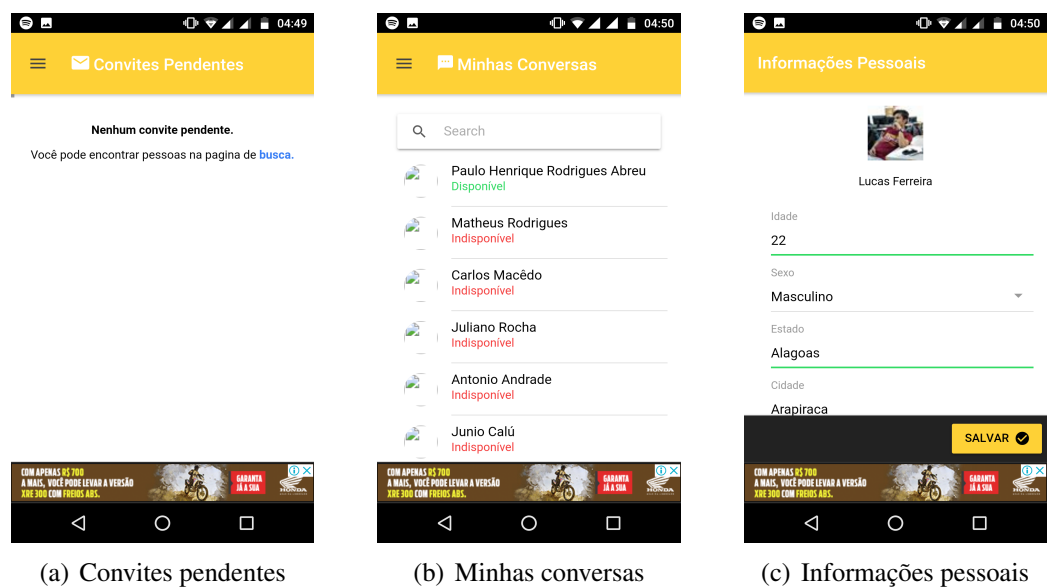

**Figura 3. Outras telas do aplicativo.**

# 4. Conclusão

O *Quentinha*, em sua versão beta, está disponível gratuitamente para *download* na Google Play Store. Hoje, o *Quentinha* tem mais de 100 *downloads* e 10 avaliações com 5 estrelas, pontuação máxima da loja. O número de *downloads* e as avaliações foram determinantes para que a equipe pudesse dar continuidade no desenvolvimento do aplicativo. A nova versão, que deverá trazer mais flexibilidade e acessibilidade mantendo a praticidade, carece de um arcabouço de tecnologias. Algumas destas serão adicionadas e outras serão substituídas, visando atender às demandas identificadas nas avaliações feitas sobre a versão beta.

O aplicativo mostrou-se funcional dentro da sua proposta: a busca de pessoas interessadas em dividir refeições. Sendo assim, os alunos podem, de forma simples e prática, encontrar uma pessoa para almoçar sem a necessidade de percorrer o campus, sem perder tempo e evitando possíveis imprevistos. Além disso, um requisito não funcional identificado (e não intencional) foi a promoção de interação entre estudantes de cursos diferentes, o que se mostrou saudável à vida social dos estudantes.

# **Referências**

Firebase (2018a). Firebase Realtime Database. https://firebase.google. com/products/database/?hl=pt-br. Acessado em 09/06/2018. Firebase (2018b). Firebase Cloud Messaging. https://firebase.google.com/ products/cloud-messaging/?hl=pt-br. Acessado em 09/06/2018. Ionic Framework (2018). The top open source framework for building amazing mobile apps. https://ionicframework.com/framework. Acessado em 09/06/2018. TypeScript (2018). The JavaScript that scales. https://www.typescriptlang. org. Acesado em 09/06/2018.